Документ подписан простой электронной подписью Информация о владельце: ФИО: Смирнов Сергей Николаевич Должность: врио ректора Дата подписания: 17.11.2021.HZ.90.01 Уникальный программный ключ: уникальный программный ключ:<br>69e375c64f7e975d4e8830e7b4fcc2ad1bf35f08 BO «Тверской государственный университет»

Утверждаю: Руководитель ООП Никольский В.М. 27 июня 2023 г. VHMF **EDCM** 

# Рабочая программа дисциплины (с аннотацией) Физико-химические методы исследования

Направление подготовки 04.04.01 Химия

Направленность (профиль) Аналитическая химия

Для студентов 1 курса очной формы обучения

Составитель: д.х.н., профессор Алексеев В.Г.

Тверь, 2023

#### **I. Аннотация**

#### **1. Цель и задачи дисциплины**

Целью освоения дисциплины является: освоение современных расчетных физико-химических методов исследования.

Задачами освоения дисциплины являются:

- изучение теоретических основ современных методов компьютерного

моделирования свойств молекул и молекулярных систем;

- освоение работы с необходимым программным обеспечением.

### **2. Место дисциплины в структуре ООП**

Дисциплина «Физико-химические методы исследования» входит в обязательную часть Блока 1. «Дисциплины» учебного плана. Она непосредственно связана с дисциплинами «Актуальные задачи современной химии. Часть 1», «Современные инструментальные методы анализа», «Нанохимия», «Химия координационных соединений». Дисциплина закладывает знания для выполнения научно-исследовательской работы и прохождения научноисследовательской практики.

**3. Объем дисциплины: 3** зачетных единицы, **108** академических часов, **в том числе:**

**контактная аудиторная работа:** лекции - **15** часов, лабораторные работы - **15** часов, в т.ч. лабораторная практическая подготовка - **15** часов; **самостоятельная работа: 78** часов.

**4. Планируемые результаты обучения по дисциплине, соотнесенные с планируемыми результатами освоения образовательной программы**

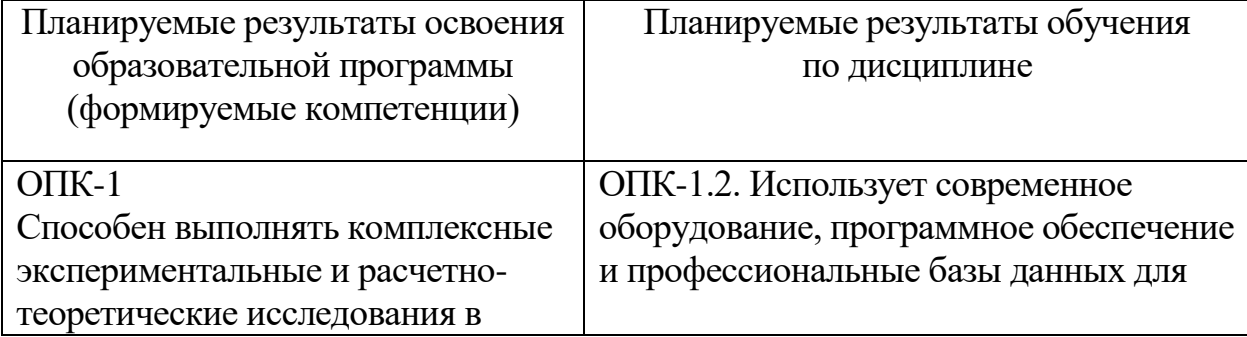

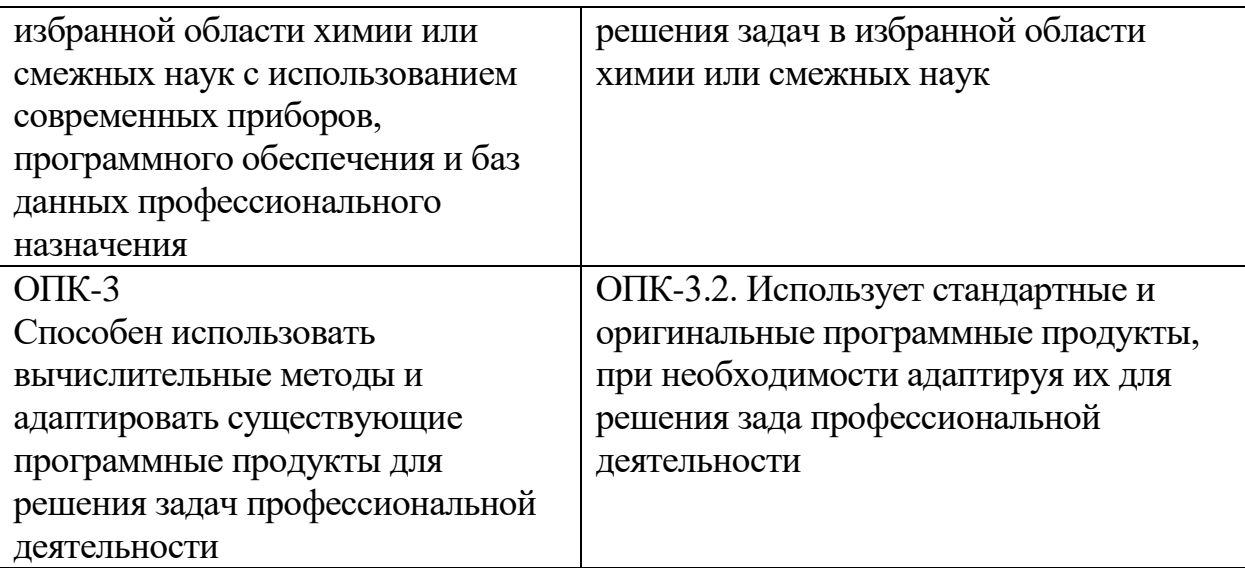

### **5***.* **Форма промежуточной аттестации и семестр прохождения:**

зачет во 2-м семестре.

### **6. Язык преподавания:** русский**.**

### **II. Содержание дисциплины, структурированное по темам (разделам) с**

## **указанием отведенного на них количества академических часов и видов учебных занятий**

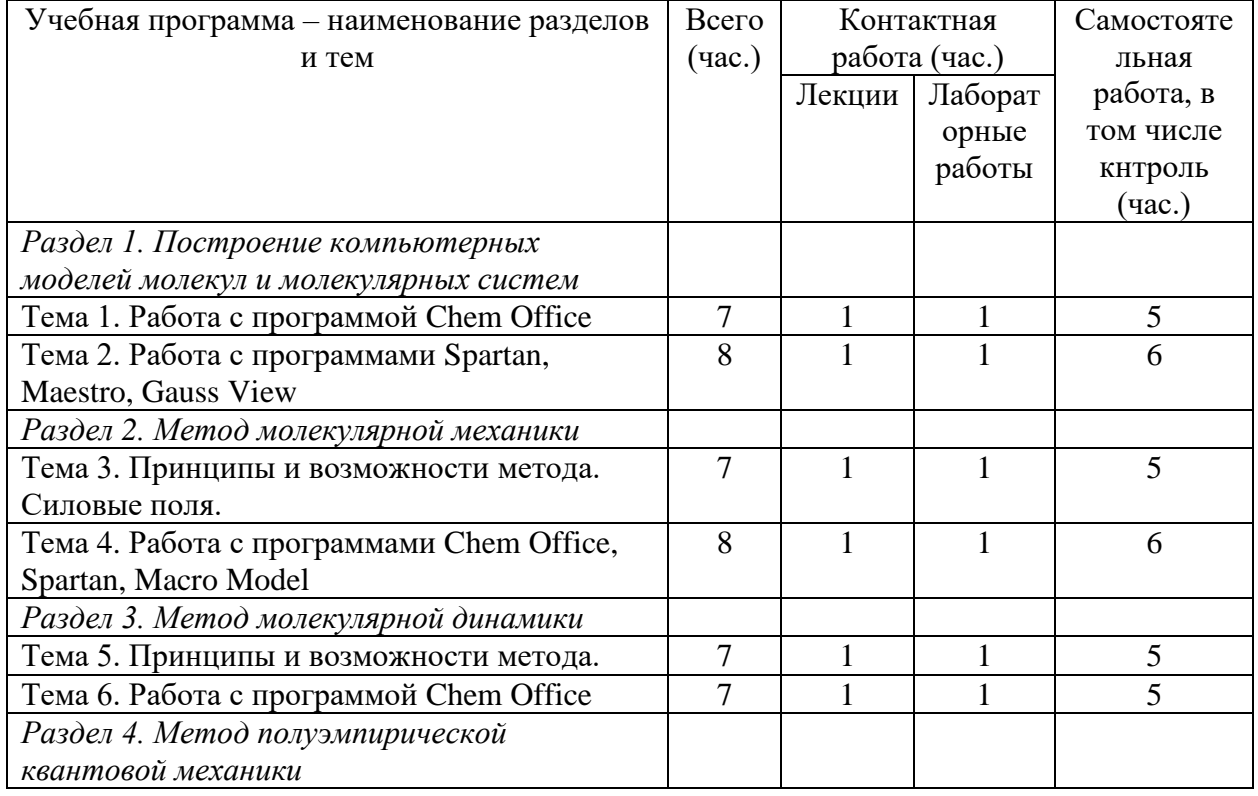

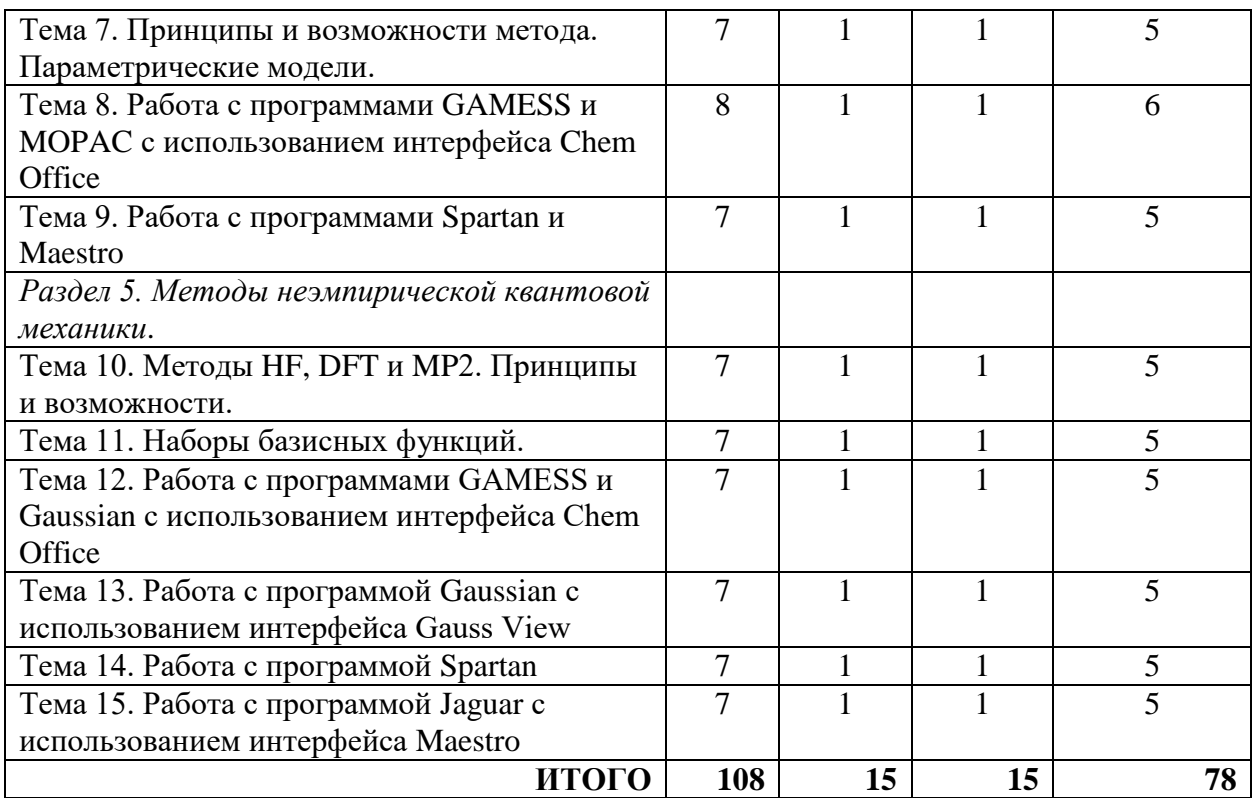

## **III. Образовательные технологии**

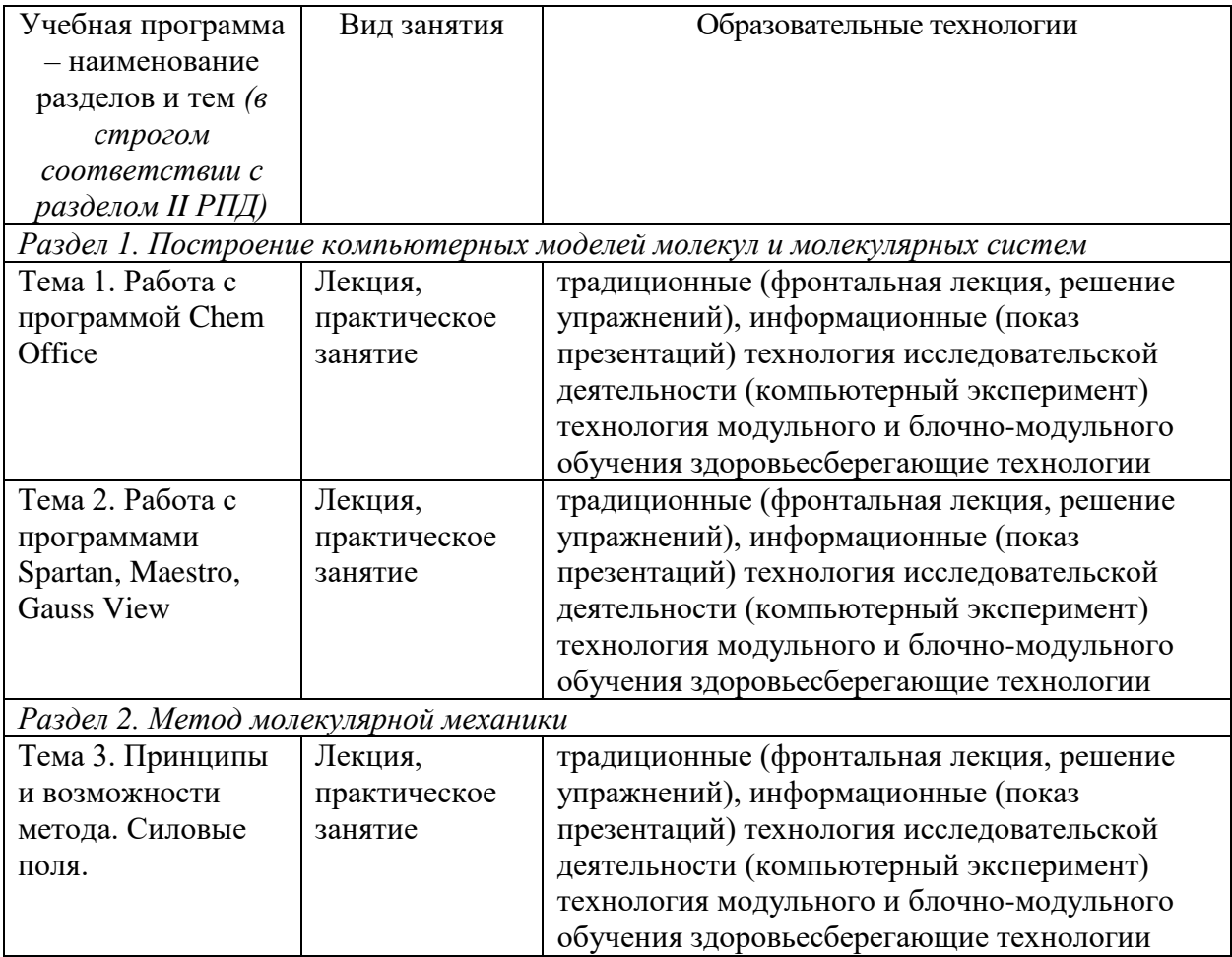

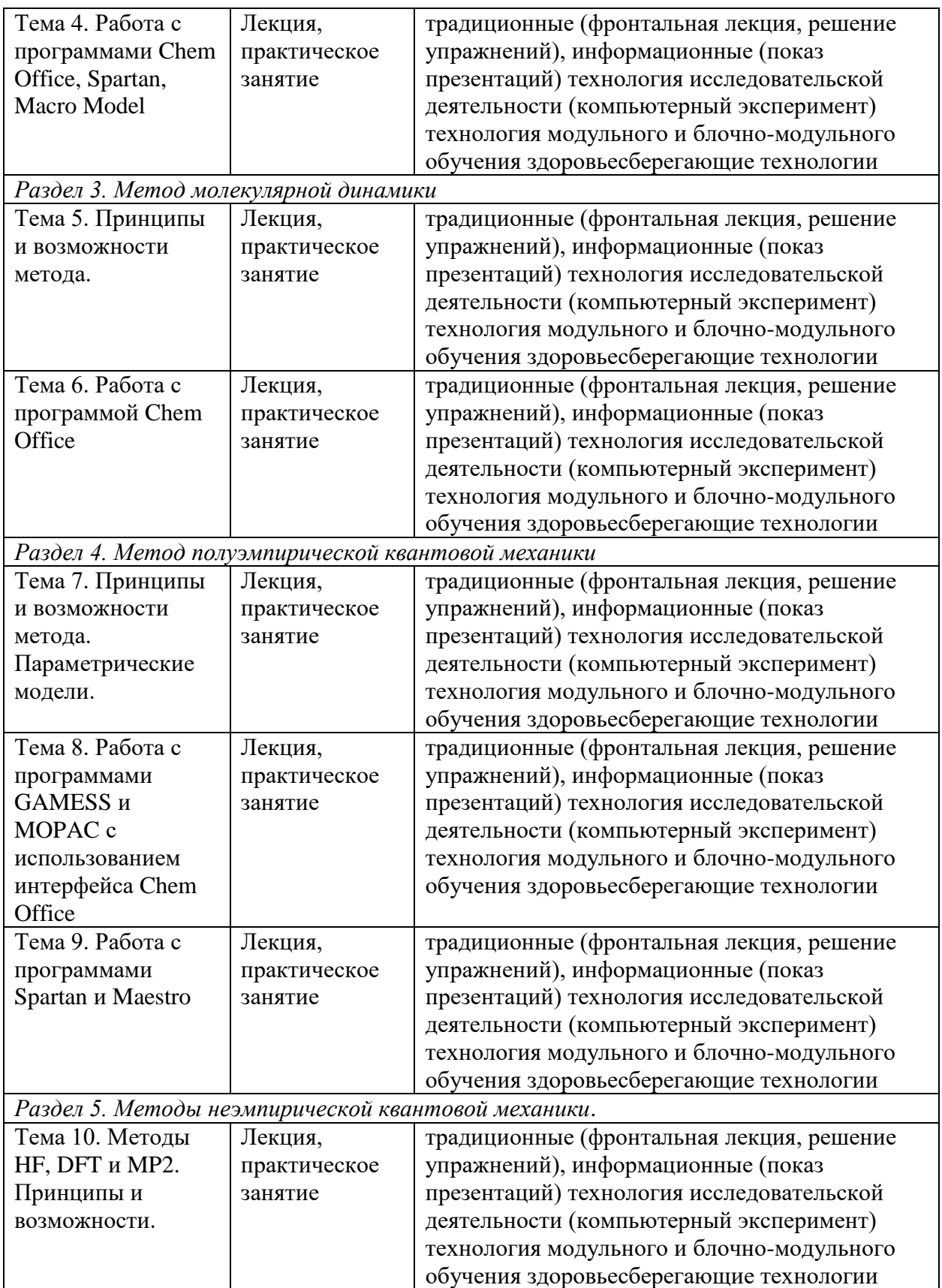

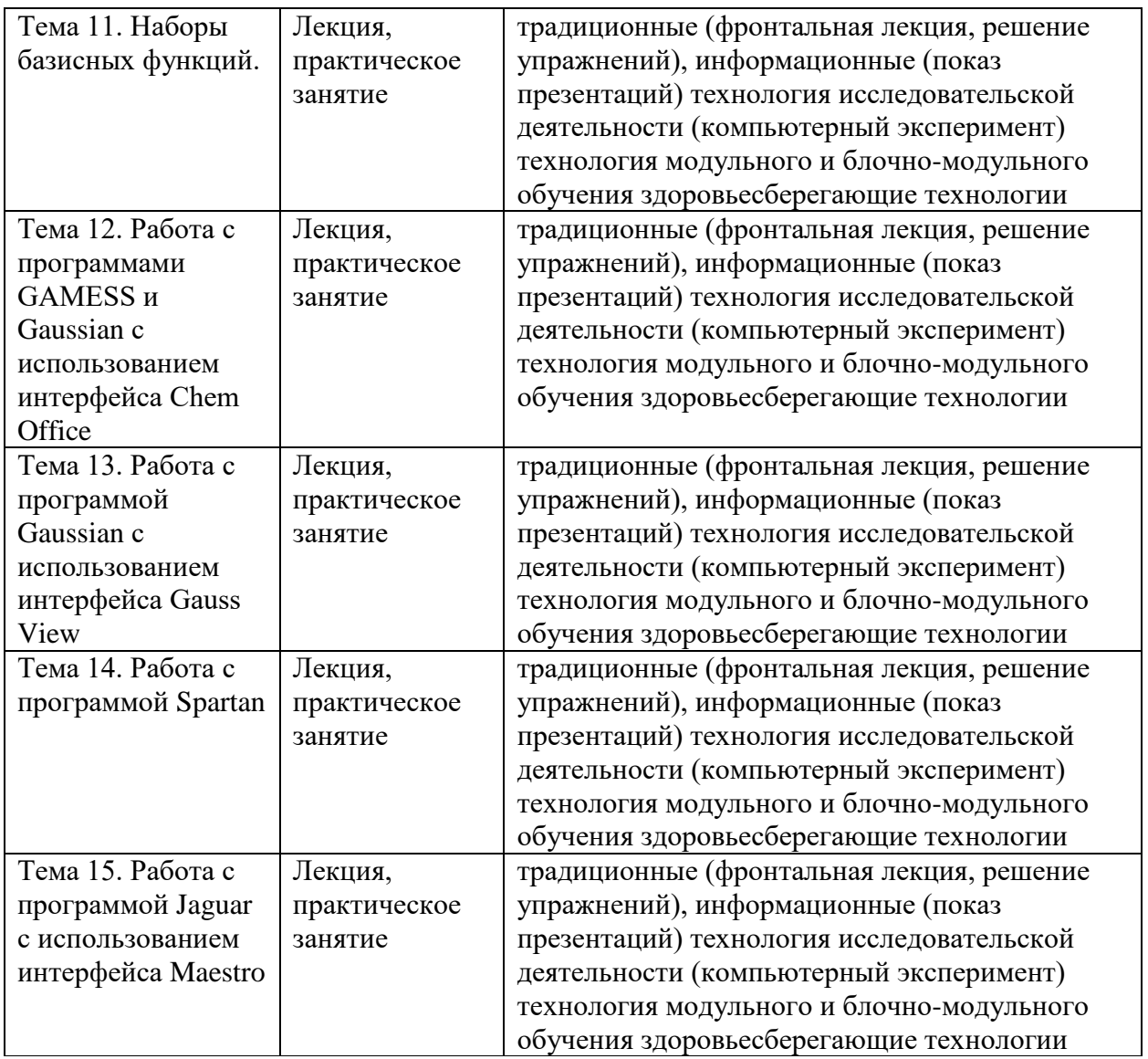

### **IV. Оценочные материалы для проведения текущей и промежуточной аттестации**

Типовые контрольные задания для проверки уровня сформированности компетенции ОПК-1 Способен выполнять комплексные экспериментальные и расчётно-теоретические исследования в избранной области химии или смежных наук с использованием современных приборов, программного обеспечения и баз данных профессионального назначения.

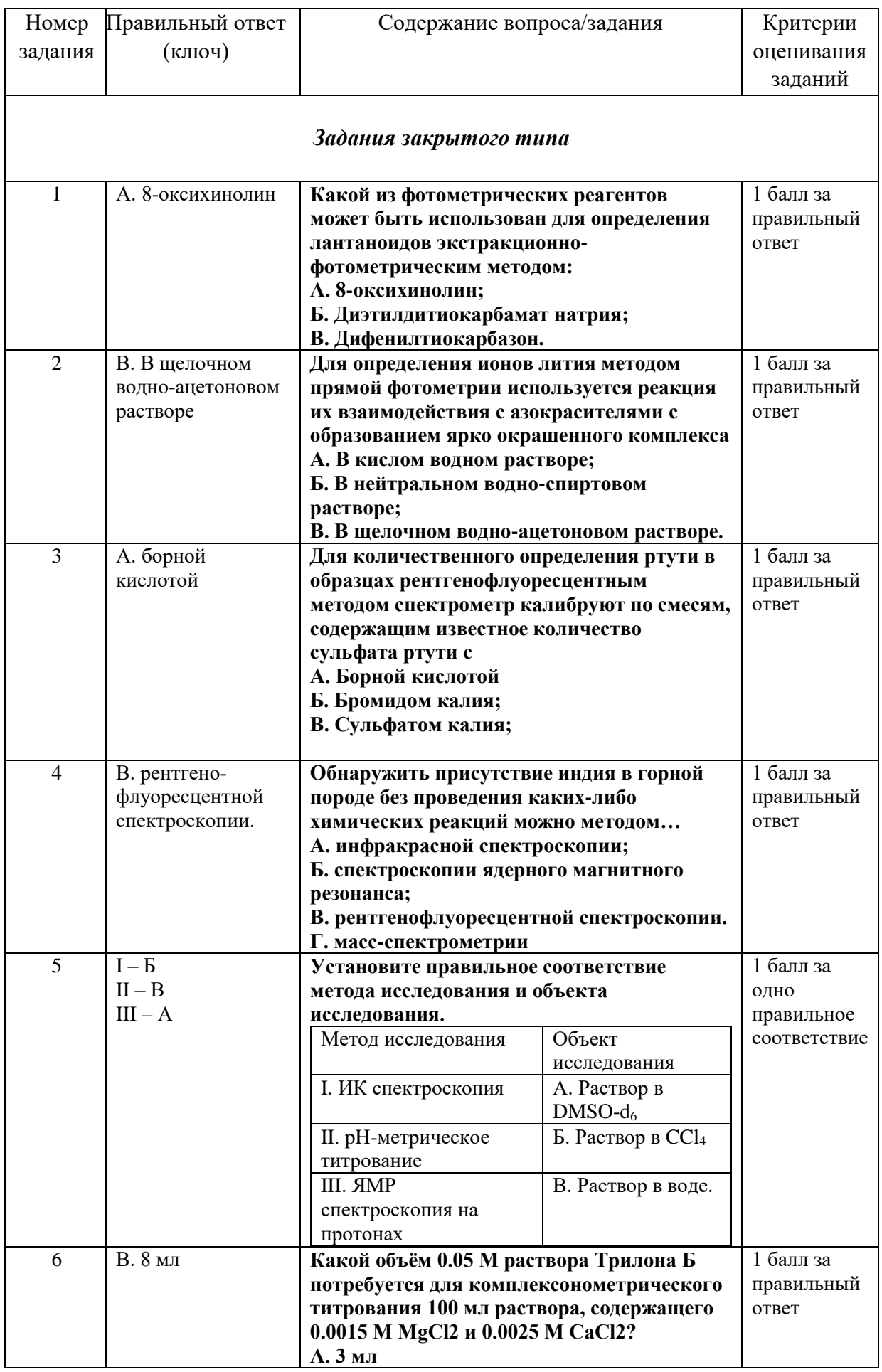

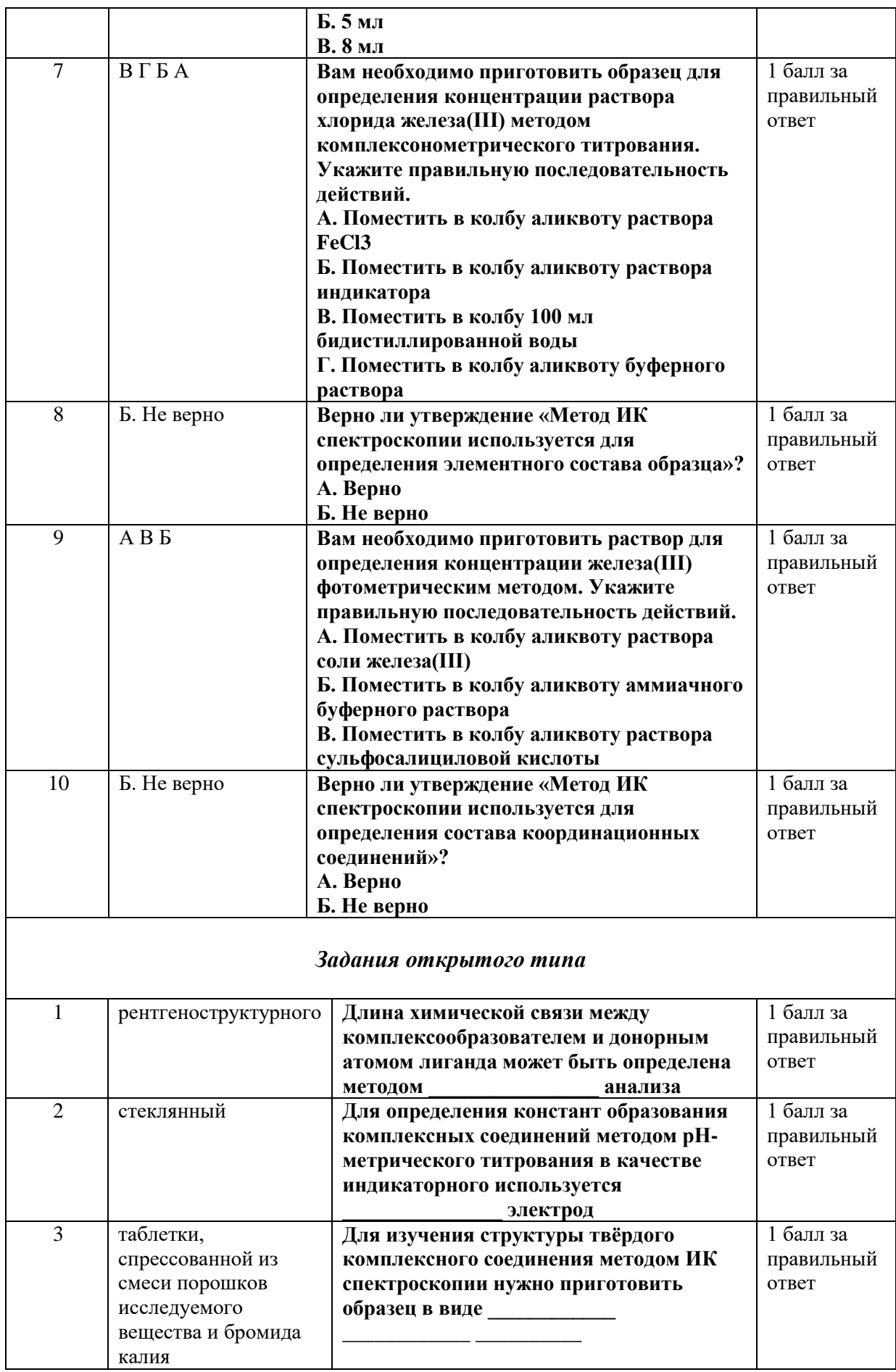

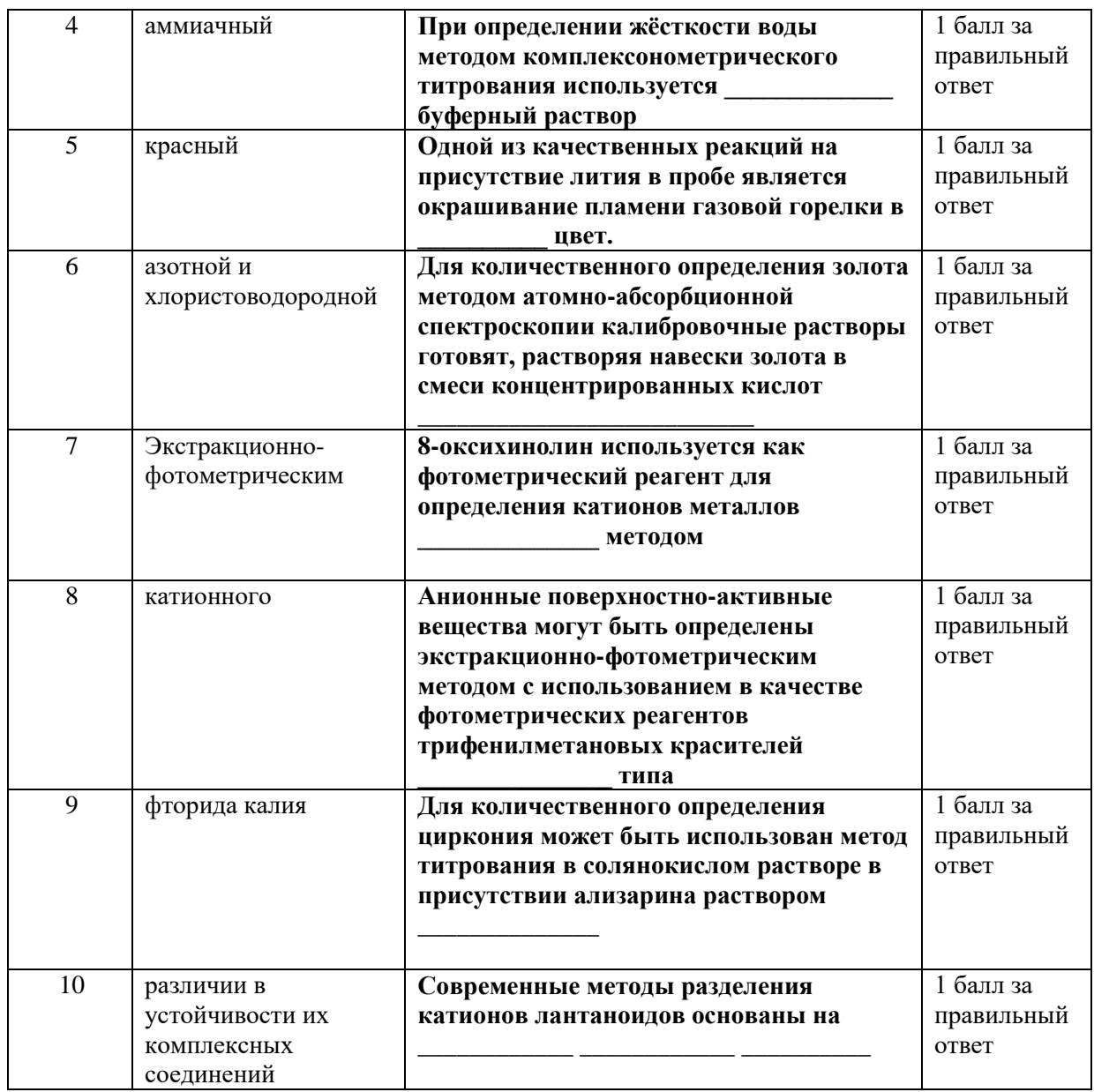

Типовые контрольные задания для проверки уровня сформированности компетенции ОПК-3. Способен использовать вычислительные методы и адаптировать существующие программные продукты для решения задач профессиональной деятельности.

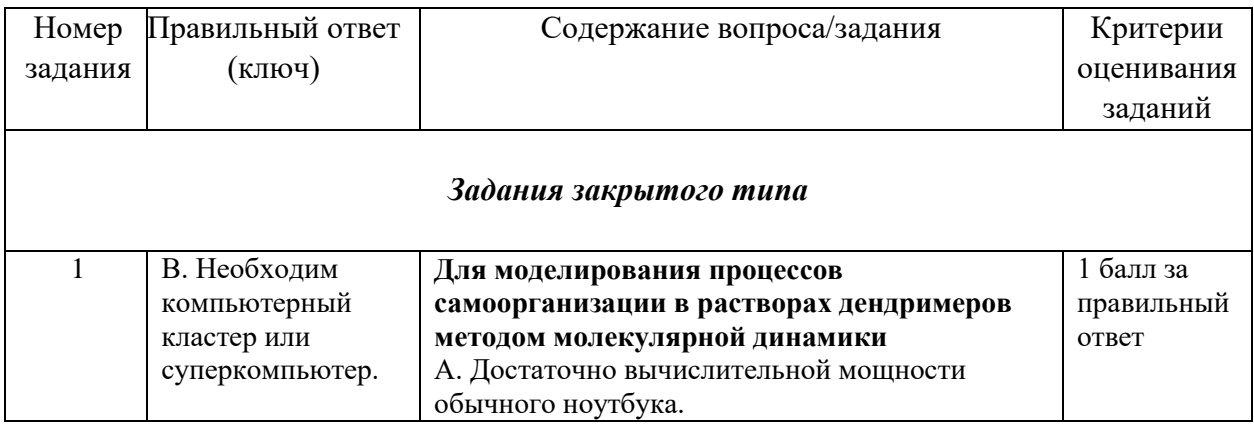

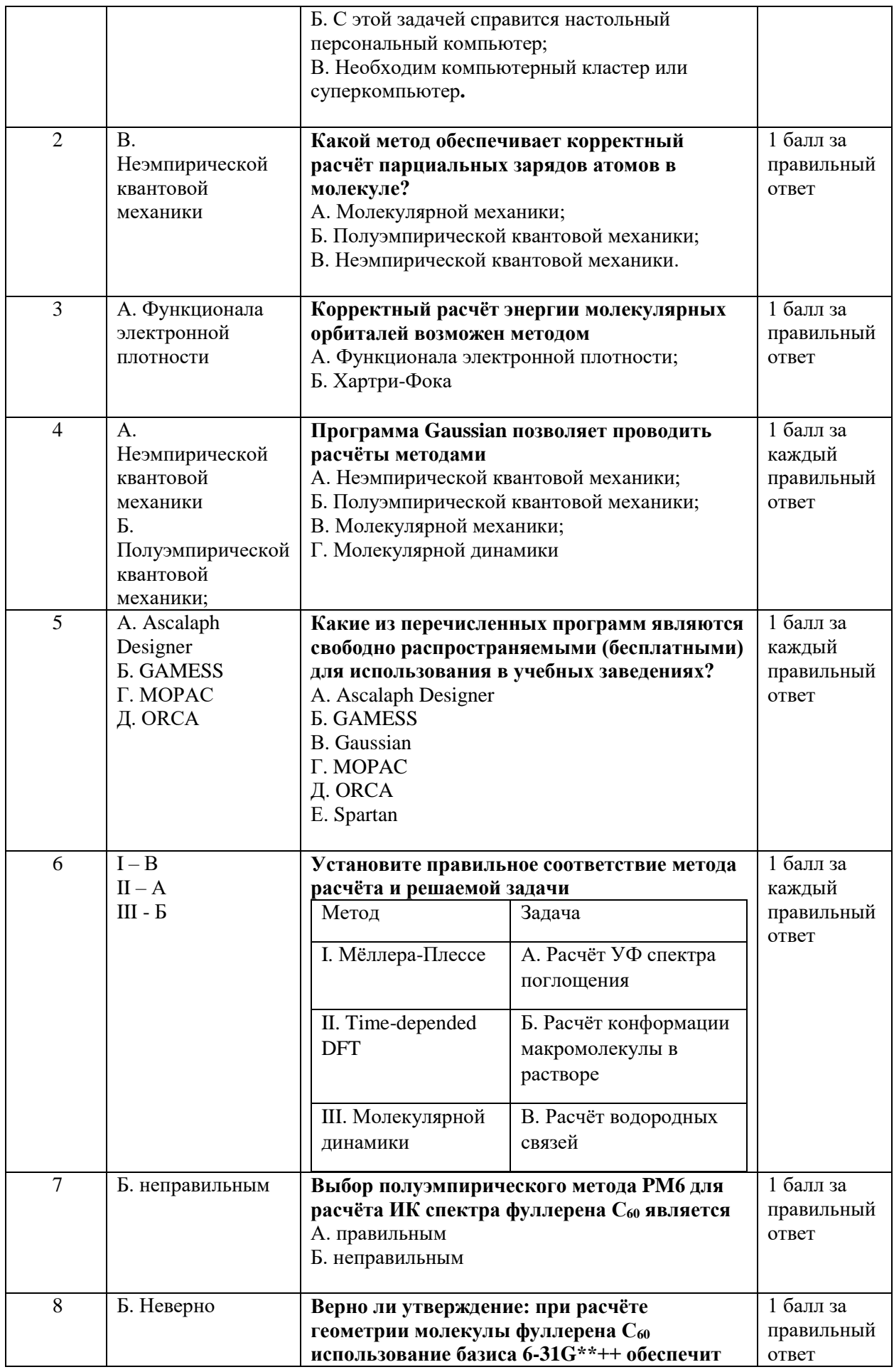

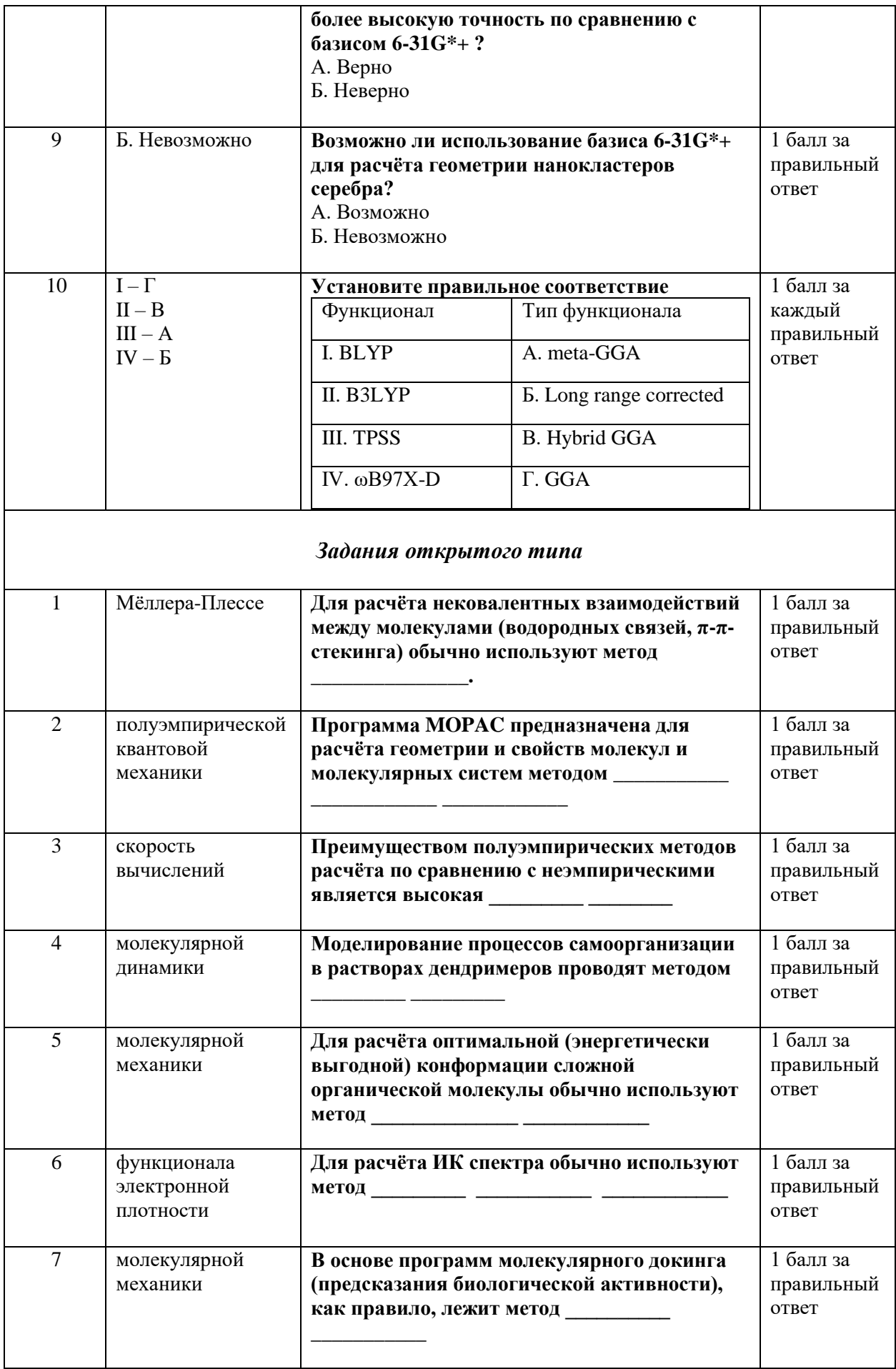

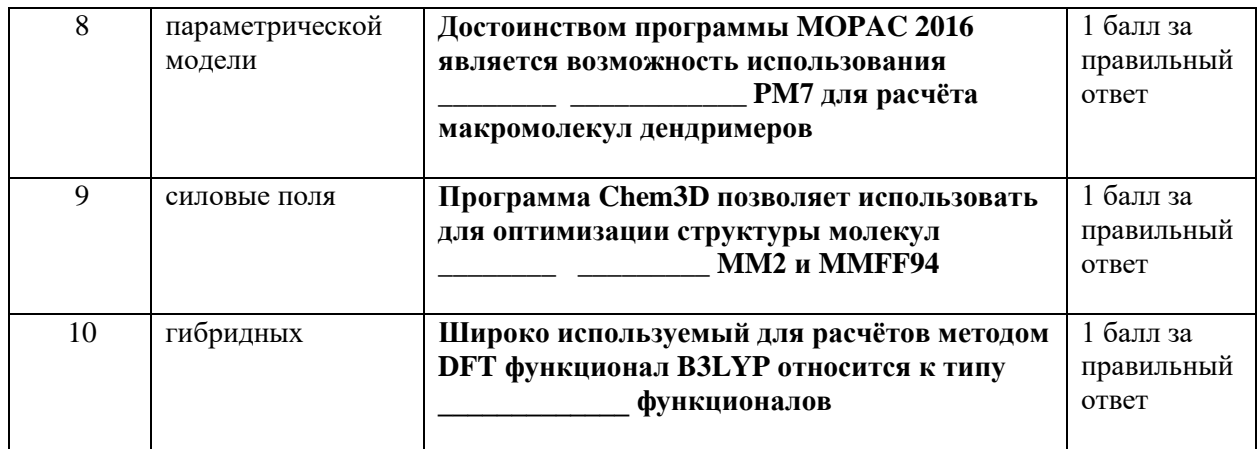

#### **V. Учебно-методическое и информационное обеспечение дисциплины**

1) Рекомендуемая литература

а) Основная литература:

Бутырская Е.В. Компьютерная химия: основы теории и работа с программами Gaussian и GaussView / Бутырская Е.В.. – Москва : СОЛОН-ПРЕСС, 2017. – 224 c. – ISBN 978-5-91359-095-4. – Текст : электронный // Электроннобиблиотечная система IPR BOOKS : [сайт]. – URL: <http://www.iprbookshop.ru/90299.html>

б) Дополнительная литература:

1. Белащенко Д.К. Компьютерные методы в физике и физической химии : лабораторный практикум / Белащенко Д.К. – Москва : Издательский Дом МИСиС, 2012. – 109 c. – Текст : электронный // Электронно-библиотечная система IPR BOOKS : [сайт]. – URL:<http://www.iprbookshop.ru/56068.html>

2. Бурмистрова Н.А. Квантовая механика и квантовая химия : учебное пособие для студентов, обучающихся по направлению подготовки 04.03.01 «Химия» / Бурмистрова Н.А., Пожаров М.В., Смотров М.П.. – Саратов : Издательство Саратовского университета, 2020. – 68 c. – ISBN 978-5-292-04637-0. – Текст : электронный // Электронно-библиотечная система IPR BOOKS : [сайт]. – URL:<http://www.iprbookshop.ru/106265.html>

2) Программное обеспечение

а) Лицензионное программное обеспечение

Kaspersky Endpoint Security 10 акт на передачу прав ПК545 от 16.12.2022

б) Свободно распространяемое программное обеспечение

Google Chrome

Яндекс Браузер

Многофункциональный редактор ONLYOFFICE

ОС Linux Ubuntu

Ascalaph Designer

(http://www.biomolecular-modeling.com/Ascalaph/Ascalaph\_Designer.html)

3) Современные профессиональные базы данных и информационные справочные системы

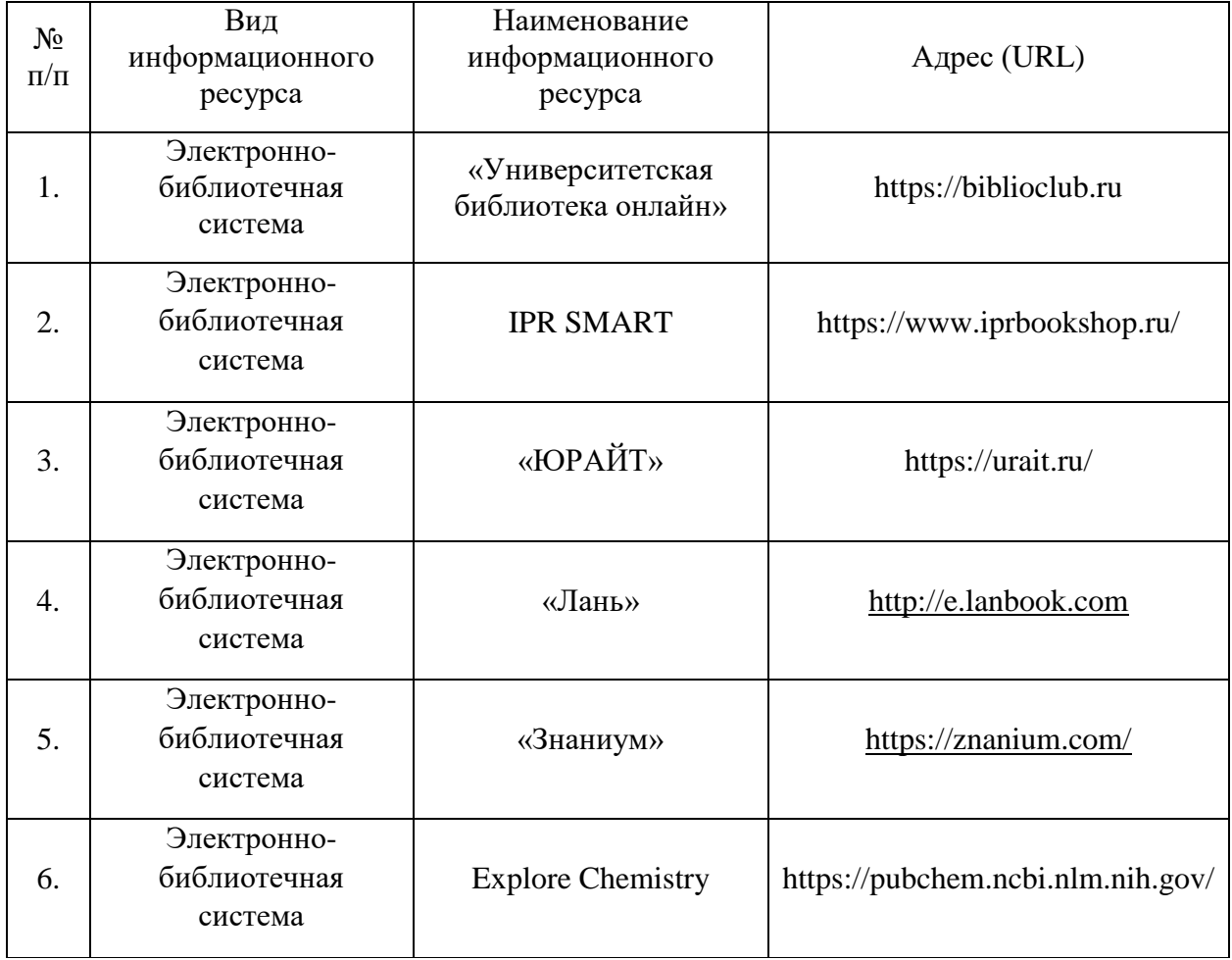

4) Перечень ресурсов информационно-телекоммуникационной сети «Интернет», необходимых для освоения дисциплины

- 1. Электронная библиотека учебных материалов по химии <https://www.chem.msu.su/rus/elibrary/>
- 2. Электронные химические библиотеки <https://djvu-inf.narod.ru/nclib.htm>
- 3. Учебные материалы МГУ<https://chembaby.ru/uchebnye-materialy>

# VI. Методические материалы для обучающихся по освоению

### ДИСЦИПЛИНЫ

### Задания для самостоятельной работы студентов

- 1. Создайте структурную формулу метилэтилкетона, дайте название соединения, рассчитайте его молярную массу, элементный состав и спектр TIMP.
- 2. Создайте трехмерную модель молекулы трифенилметана. Запустите молекулярно-динамический эксперимент и пронаблюдайте молекулярные колебания созданной модели.
- 3. Создайте трехмерную модель молекулы трифенилметана. Рассчитайте оптимальную конформацию и соответствующую энтальпию образования. Рассчитайте термодинамические характеристики молекулы и сравните с табличными данными.
- 4. Создайте структурную формулу изопропилового эфира масляной кислоты, дайте название соединения, рассчитайте его молярную массу, элементный состав и спектр ПМР.
- 5. Создайте трехмерную модель молекулы парафина, содержащего 30 углеродных атомов в цепи. Методом молекулярной динамики проведите компьютерный эксперимент по сворачиванию молекулярной цепи в глобулу.
- 6. Создайте трехмерную модель молекулы дипептида глицилаланина. Рассчитайте оптимальную конформацию и соответствующую энтальпию образования. Рассчитайте термодинамические характеристики молекулы и сравните с табличными данными.

### Вопросы для подготовки к зачету по дисциплине

1. Использование программы Chem 3D для создания моделей молекул.

2. Построение моделей путем импорта структурных формул, созданных в ChemDraw.

- 3. Построение моделей непосредственно в Chem 3D.
- 4. Создание моделей различного типа (шаростержневых, с визуализацией электронных орбиталей и др.).
- 5. Перевод моделей в структурные формулы (экспорт в Chem Draw).
- 6. Использование программы Spartan для создания моделей молекул. Создание моделей различного типа (шаростержневых, с визуализацией электронных орбиталей и др.).
- 7. Визуализация молекулярных колебаний методом молекулярной динамики
- 8. Получение моделей молекул в оптимальной конформации.

9. Использование полуэмпирических квантово-механических методов для расчета и визуализации оптимальной конформации молекул.

10.Расчет длины связей и размеров молекул. Расчет теоретических значений термодинамических констант для моделированных молекул.

11.Расчет инфракрасных спектров молекул.

### **VII. Материально-техническое обеспечение**

Проведение лекций обеспечено наличием переносной мультимедийной системы, состоящей из ноутбука и проектора.

### **VIII. Сведения об обновлении рабочей программы дисциплины**

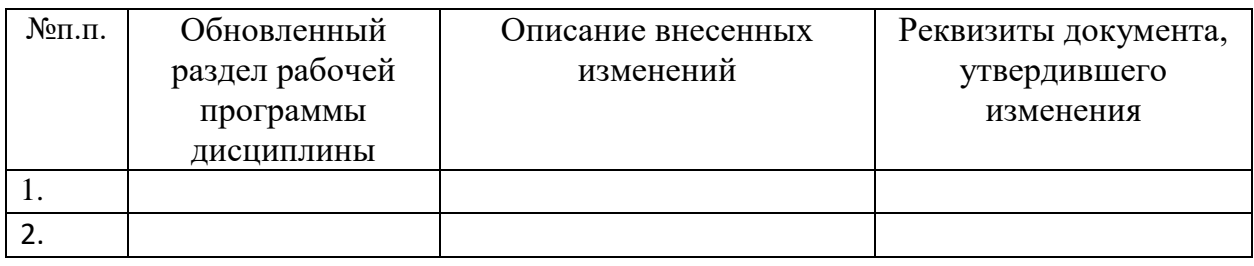